# Cheatography

# Design Pattern Examples Cheat Sheet by [graypes](http://www.cheatography.com/graypes/) via [cheatography.com/126673/cs/33800/](http://www.cheatography.com/graypes/cheat-sheets/design-pattern-examples)

### Abstract Factory

```
function ClassFactory() {
     thi s.type = 'class'
    thi s.l ogType = function () {
           con sol e.l og( 'Type', this.type)
    }
}
function Warrio rCl ass() {
    Cla ssF act ory.ca ll( this)
    thi s.s ubtype = 'warrior'
    thi s.l ogS ubtype = function () {
          con sol e.l og( 'Su btype', this.s ‐
ubtype)
   }
}
function Wizard Class() {
    Cla ssF act ory.ca ll( this)
     thi s.s ubtype = 'wizard'
    thi s.l ogS ubtype = function () {
         con sol e.l og( 'Su btype', this.s ‐
ubtype)
   }
}
const $warrior = new Warrio rCl ass()
$warri or.l og Type()
$warri or.l og Sub type()
```
Type class Subtype warrior

### Dynamic Function From String

```
global.runFoo = function runFoo() {
     if (argum ent s.l ength) {
         let args = []
          for (let i = 0; i < argume nts.le ngth;
i++) {
                 arg s.p ush (ar gum ent s[i])
          }
           con solexe.cludop(d runFoo (${ arg -
s.j oin()}))
    } else {
          con sol e.l og( 'ex ecuted runFoo()')
     }
}
const fn = 'runFoo'
const fnParams = [1, 2, 3]global [fn]()
globalfn
```
### executed runFoo() executed runFoo(1,2,3)

### Functional Interface (Interface Segregation)

```
global.oven = function Oven() {
     this.on = false
      thi s.t urnOn = function () {
          this.on = true
     }
      thi s.t urnOff = function () {
           this.on = false
     }
      thi s.cook = function (item) {
          con solCon.kliong( ${item} in the o
ven)
```
By graypes [cheatography.com/graypes/](http://www.cheatography.com/graypes/)

Published 24th August, 2022. Last updated 24th August, 2022. Page 1 of 3.

Sponsored by ApolloPad.com Everyone has a novel in them. Finish Yours! <https://apollopad.com>

```
Cheatography
```

```
Design Pattern Examples Cheat Sheet
by graypes via cheatography.com/126673/cs/33800/
```
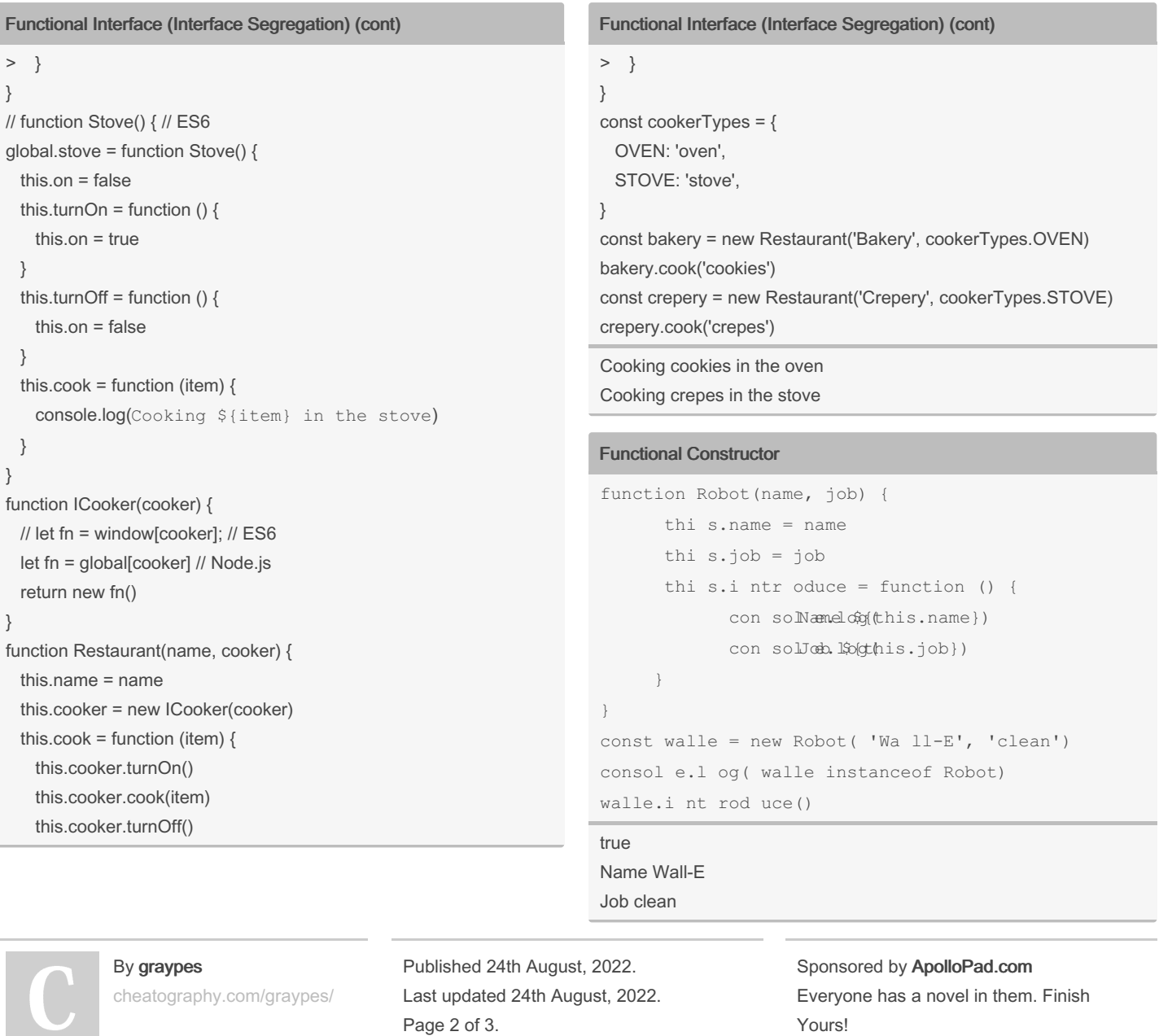

<https://apollopad.com>

# Cheatography

## **Design Pattern Examples Cheat Sheet** by graypes via cheatography.com/126673/cs/33800/

**Functional Inheritance (Liskov Substitution)** 

```
const Scientist = {
      init: function (name) {
           thi s.name = name
    \vert \cdot \vertrun ex per iment: function () {
            con sol${cthlicsq.(name} is running e
xperiment)
    \},
\overline{\phantom{a}}const MadSci entist = {
   ...S ci entist,
     run ex per iment: function () {
            const sabotage = !!Math.fl oor (Ma -
th.r an dom() * 2)
           if (sabotage) {
                 con $pthies.lmam(e} is sab
otaging experi ment!)
           } else {
                 con $pthies.lmoom(e} is run
ning experiment)
         \}\vert \vert\}const neil = Object.cr eat e(S cie ntist)
neil.i nit ('N eil')
const hubert = Object.cr eat e(M adS cie ntist)
hubert.in it ( 'Hu bert')
neil.r un exp eri ment()
hubert.ru n e xpe rim ent()
```
## Neil will always return "Neil is running experiment" Hubert will possibly return "Hubert is running experiment" or "Hubert is sabatoging experiment!"

By graypes cheatography.com/graypes/ Published 24th August, 2022. Last updated 24th August, 2022. Page 3 of 3.

Sponsored by ApolloPad.com Everyone has a novel in them. Finish Yours! https://apollopad.com

### **Open/Close Principle**

```
function announce (collection) {
      con sol e.l og( col lec tio n.d esc rip tion)
      col lec tio n.l ogI tems()
\overline{ }var favori teC ities = {
     items: {
            Den mark: 'Copen hagen',
            Uganda: 'Kampala',
            Ura guay: 'Monte video',
     \},
      des cri ption: 'My favorite cities around the
world:',
      log Items: function () {
         Object.ke ys(this.items).for-
Each (f unction (key) {
                  con sol e.l og(thi s.i tem -
s[key])
          \}, this)
    \vert \cdot \vert\mathfrak{z}announ ce( fav ori teC ities)
```
My favorite cities around the world: Copenhagen Kampala Montevideo